## SAP ABAP table T77HRFPM\_EP\_FI\_T {HRFPM: Cust. Text Table for EP (Possible BADI Filter)}

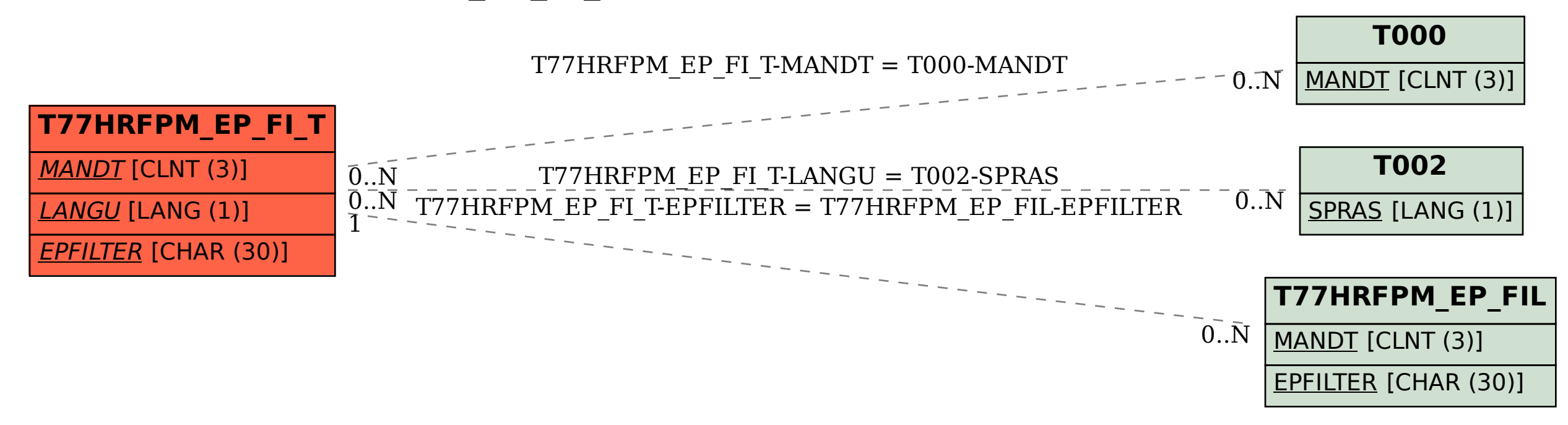